информация о влад МИНИСТерство науки и высшего образования Российской Федерации ФИО: Смирнов Сергей Николаевич ГБОУ ВО «Гверской государственный университет» Дата подписания: 09.11.2023 09:55:51 Документ подписан простой электронной подписью Должность: врио ректора Уникальный программный ключ: 69e375c64f7e975d4e8830e7b4fcc2ad1bf35f08

Утверждаю Руководитель ООП Ю.А. Дронова 19 марта 2021 г.

Рабочая программа дисциплины (с аннотацией)

# **ИНФОРМАЦИОННОЕ ПРАВО**

# Направление подготовки 40.03.01 ЮРИСПРУДЕНЦИЯ

# Профиль подготовки ПРАВОПОЛЬЗОВАНИЕ И ПРАВОПРИМЕНЕНИЕ

Для студентов 3 курса очной и заочной формы обучения

Составитель – О.Н. Замрий

Тверь, 2021

# **I. АННОТАЦИЯ**

#### **1. Цель и задачи дисциплины**

Цель курса Информационное право - на базе глубокого изучения теоретических положений, нормативных правовых актов и правоприменительной практики сформировать устойчивые знания у студентов по вопросам информации и информационных ресурсов в Российской Федерации.

Основной задачей курса по выбору «Информационное право» является более углубленное изучение значения и функций информационного права и подготовка студентов, обучающихся по направлению «Юриспруденция», к будущей самостоятельной работе.

# **2. Место дисциплины в структуре ООП**

Данный курс является междисциплинарным и связан со следующими дисциплинами: теория государства и права; гражданское право, административное право, относится к части учебного плана, формируемой участниками образовательных отношений, осваивается на 3 курсе, 5 семестр (очная и заочная форма обучения).

В свою очередь сведения учебного курса «Информационное право» используются рядом других юридических и специальных дисциплин.

**3. Объём дисциплины для студентов очной формы обучения** составляет 3 зачётных единицы, 108 академических часов, **в том числе контактная аудиторная работа:** практические занятия – 34 часов, **самостоятельная работа** – 74 часа.

**Объём дисциплины для студентов заочной формы обучения** составляет 3 зачётные единицы, 108 академических часов, **в том числе контактная работа:** лекции – 4 часа, практические занятия – 6 часов, **самостоятельная работа** – 94 часа, контроль – 4 часа.

**4. Перечень планируемых результатов обучения по дисциплине (или модулю), соотнесенных с планируемыми результатами освоения образовательной программы**

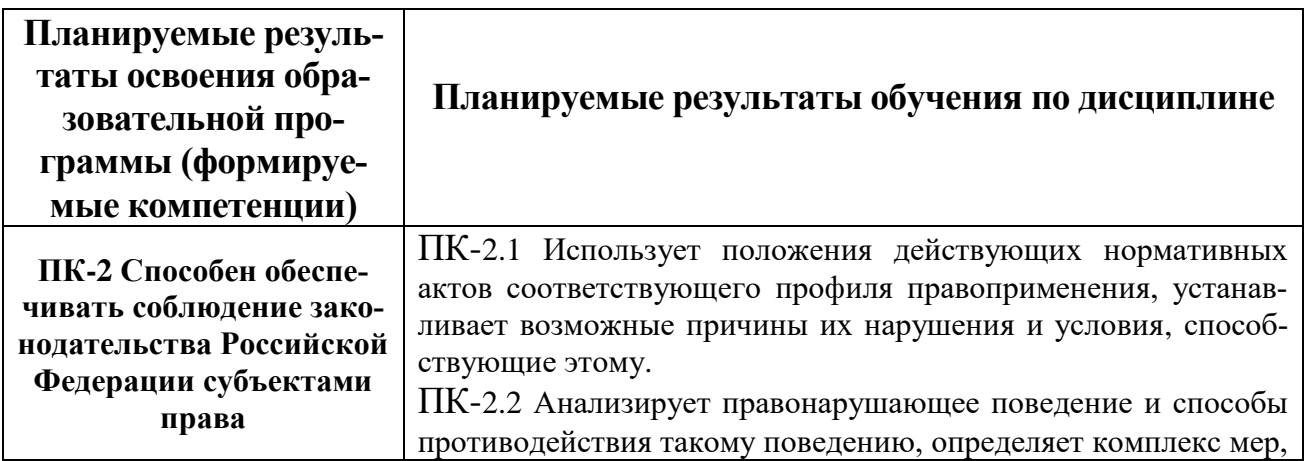

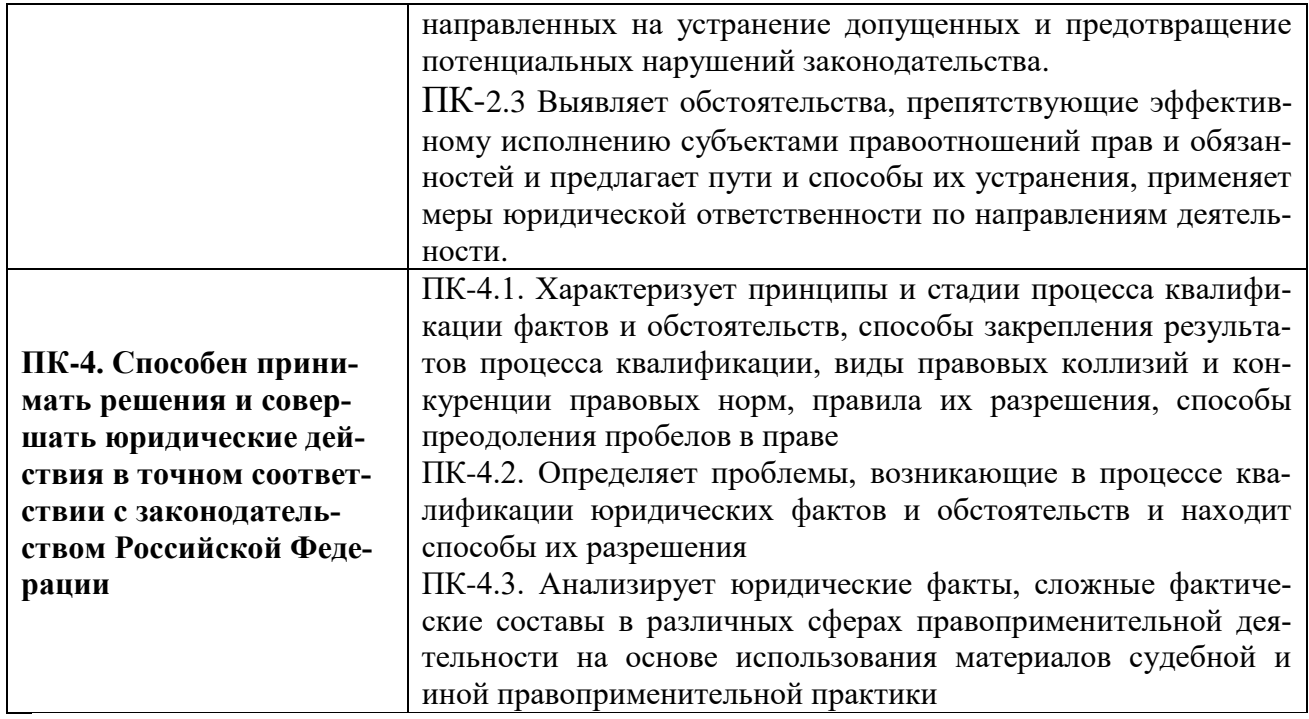

**5***.* **Форма промежуточной аттестации и семестр прохождения** *для студентов очной и заочной формы обучения* **–** зачет (5 семестр).

#### **6. Язык преподавания –** русский**.**

## **II. Содержание дисциплины, структурированное по темам (разделам) с указанием отведенного на них количества академических часов и видов учебных занятий**

## **1. Для студентов очной формы обучения**

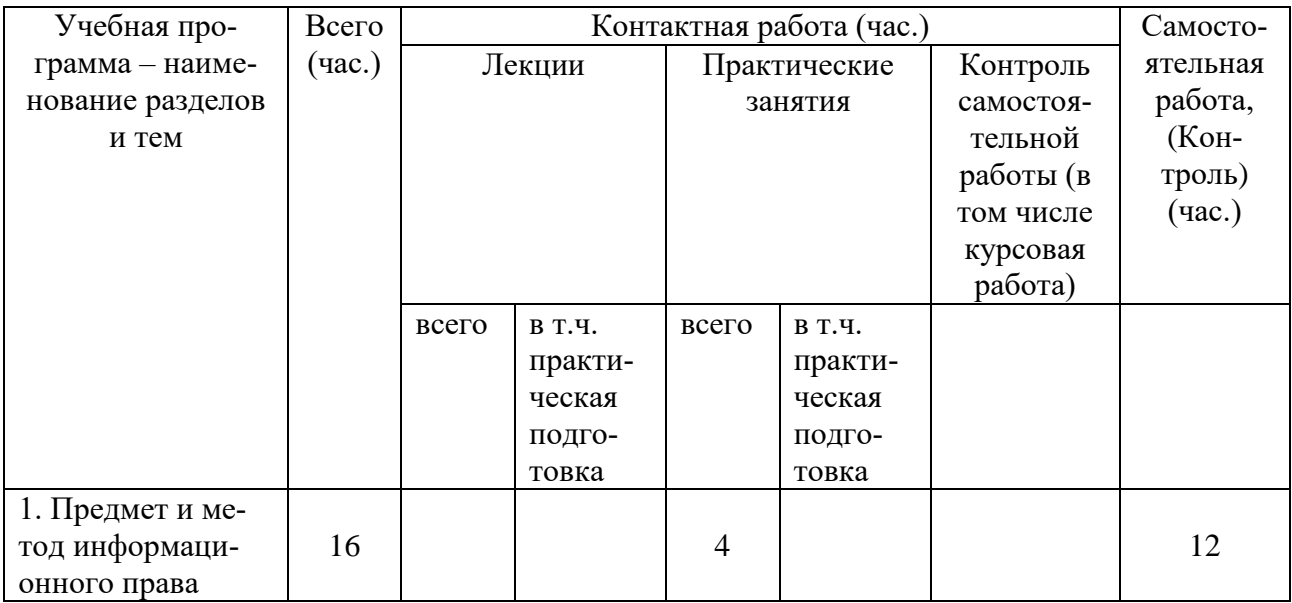

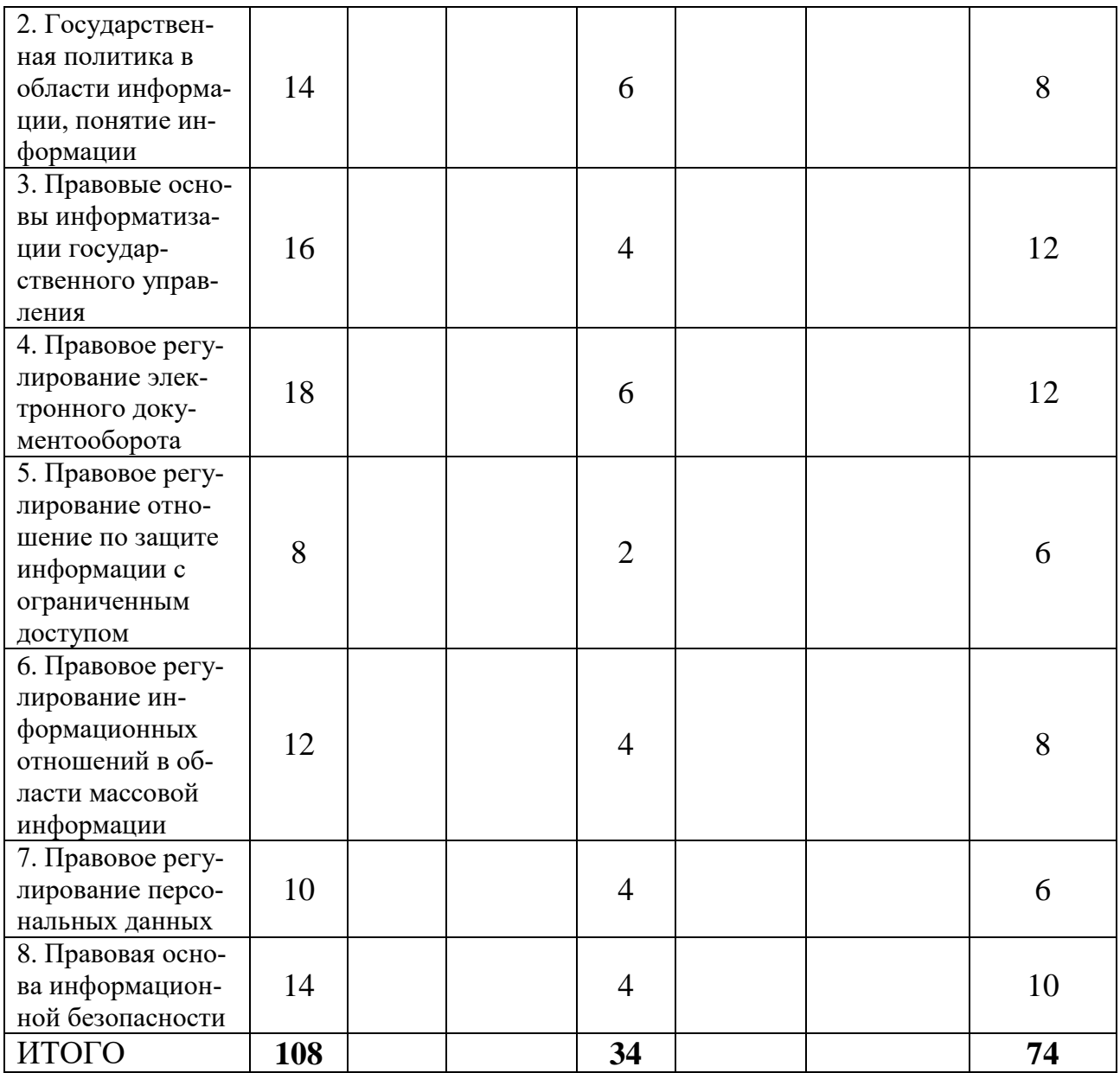

# **2. Для студентов заочной формы обучения**

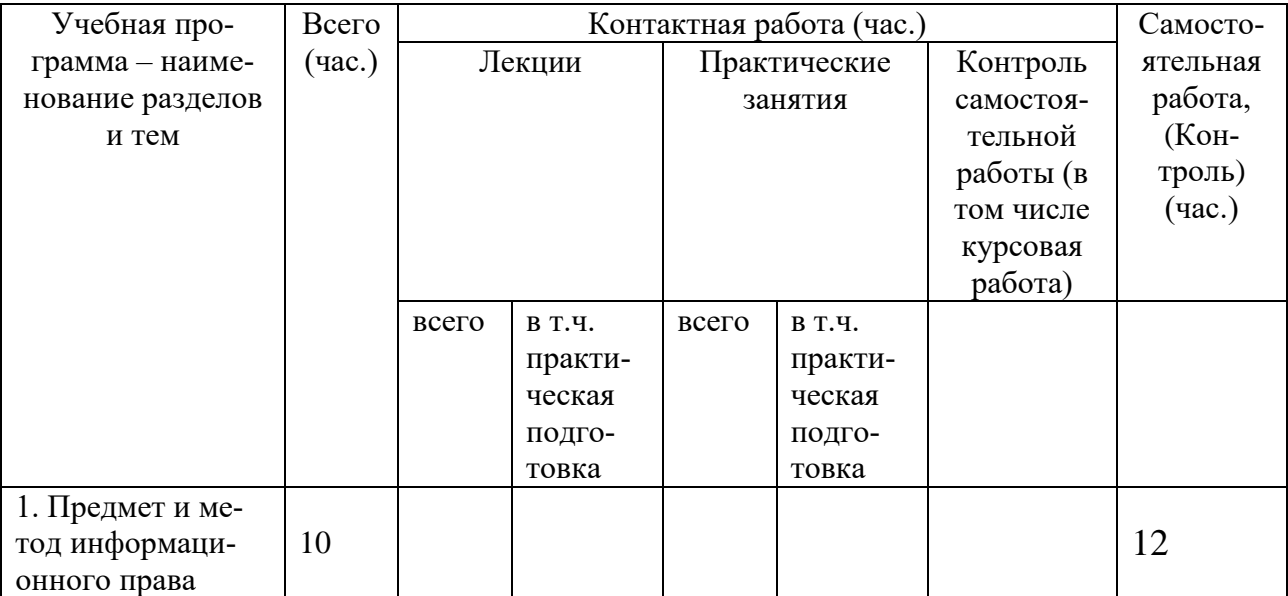

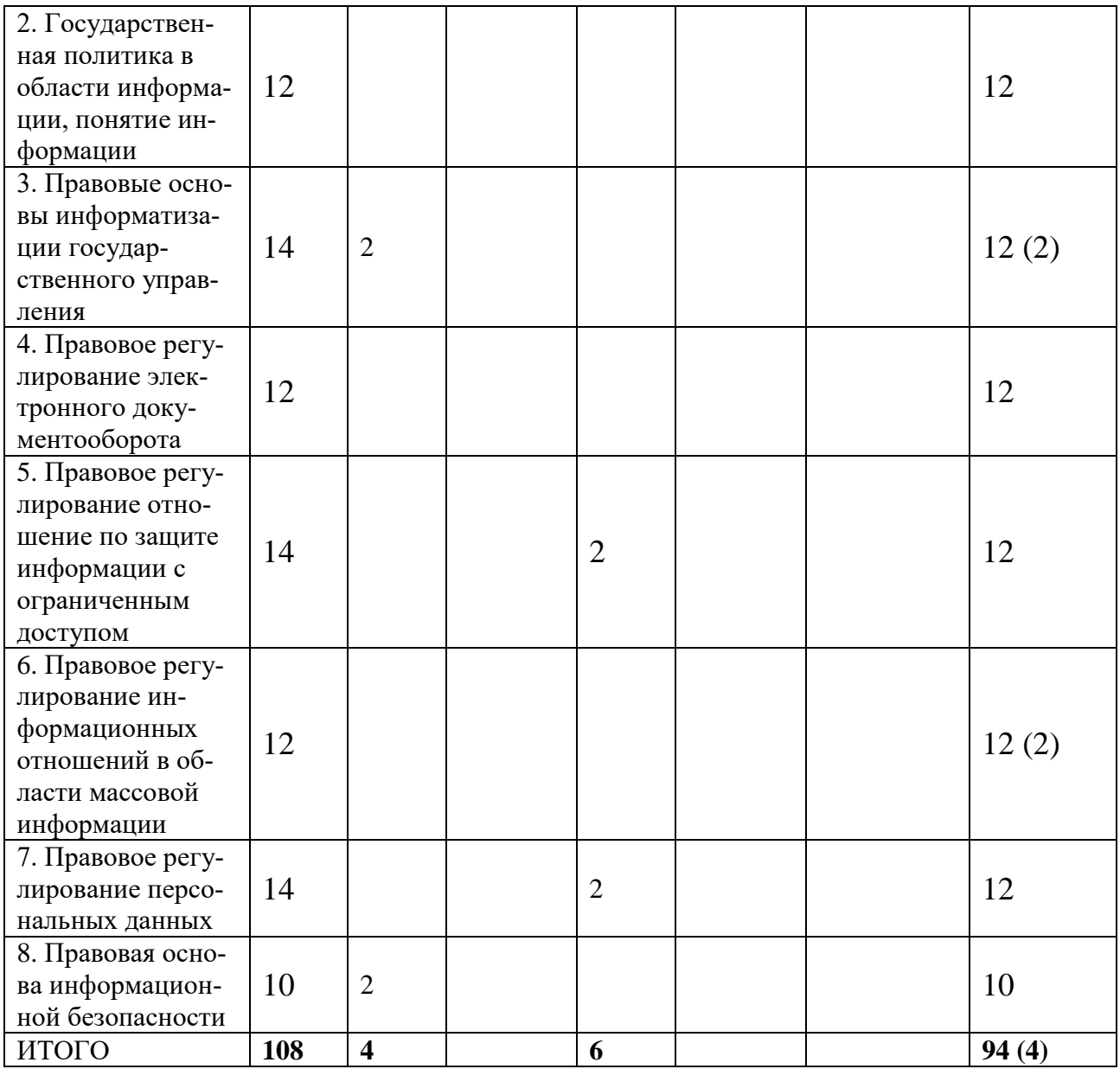

# **III. Образовательные технологии**

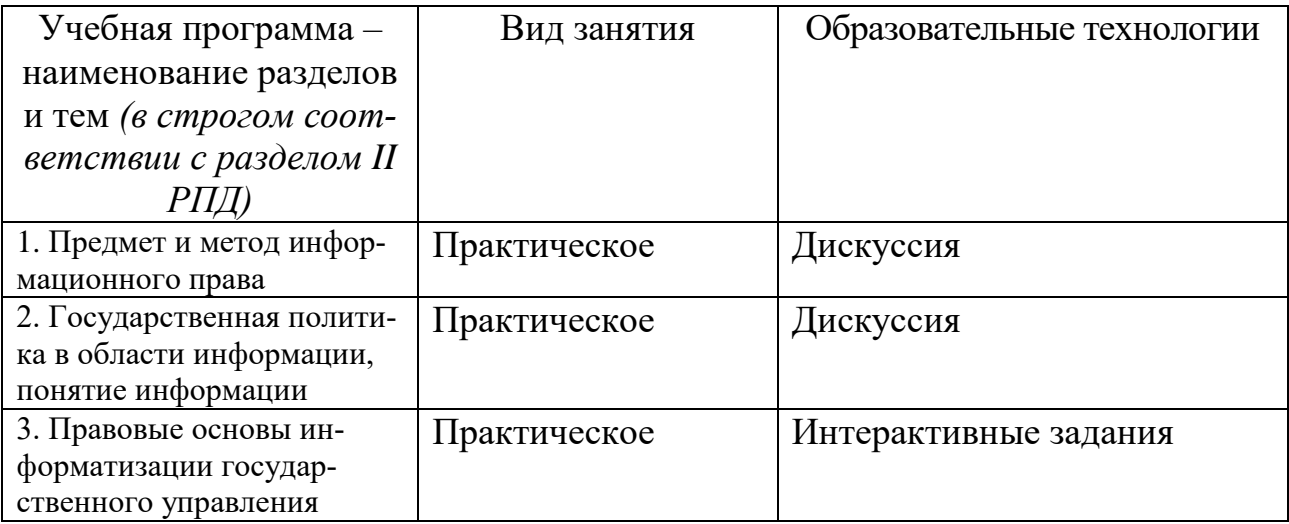

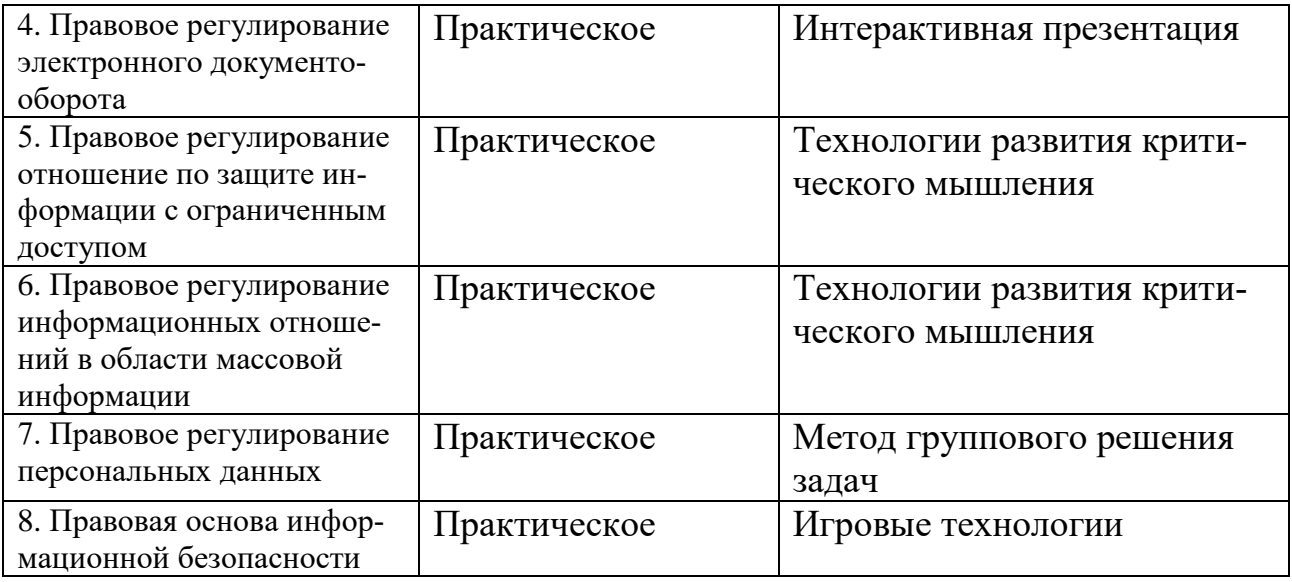

# **IV. Оценочные материалы для проведения текущей и промежуточной аттестации**

### **Оценочные материалы для проведения текущей аттестации**

**Типовые контрольные задания для проверки уровня сформированности компетенции ПК-2 Способен обеспечивать соблюдение законодательства Российской Федерации субъектами права.**

**Задание:** определите виды сведений с ограниченным доступом

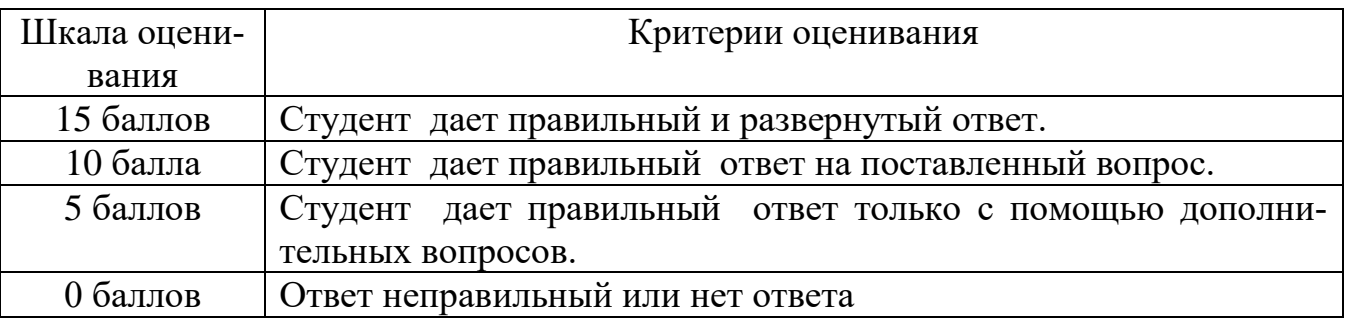

# **Типовые контрольные задания для проверки уровня сформированности компетенции ПК-4. Способен принимать решения и совершать юридические действия в точном соответствии с законодательством Российской Федерации**

**Задача:** Иванов К.Н.3 февраля 2020 года был принят на работу в ЗАО "Олимп" на должность начальника отдела по исковой и претензионной работе. При заключении трудового договора, обязывающего работника не разглашать сведения, составляющие конфиденциальную информацию, в том числе коммерческую тайну работодателя, сторонних предприятий и организаций, которые будут доверены работнику или станут ему известны в ходе трудовой деятельности, а также соблюдать порядок работы с такой информацией, К.Н. Иванов был ознакомлен с Положением об обеспечении режима конфиденциальности информации, являющегося неотъемлемой частью трудового договора и обязательного для исполнения. Обязанность обеспечивать соблюдение режима конфиденциальности и коммерческой тайны, а также ответственность за неправомерное использование или разглашение сведений, составляющих конфиденциальную информацию, в том числе коммерческую тайну работодателя, предусматривается также должностной инструкцией начальника отдела, с которой К.Н. Иванов был ознакомлен 30 марта 2020 года. Кроме того, он был ознакомлен с Положением о защите персональных данных работников и Политикой информационной безопасности работодателя, в соответствии с которой информационные ресурсы организации, включая доступ в сеть "Интернет" и электронную почту, предназначены исключительно для выполнения работниками производственной деятельности, а деловая и служебная переписка, в частности взаимодействие с контрагентами, по электронной почте должна осуществляться только с использованием корпоративных почтовых адресов.

13 сентября 2020 года департаментом корпоративной защиты ЗАО "Олимп" были получены данные о несанкционированной передаче информации ограниченного доступа с рабочего стационарного компьютера начальника отдела по исковой и претензионной работе на его личный адрес электронной почты. Как было установлено в ходе проведенной по этому факту служебной проверки, К.Н. Иванов систематически направлял с корпоративного адреса электронной почты на свой адрес электронной почты служебные и локальные нормативные документы, относящиеся к служебной (конфиденциальной) информации, а также персональные данные сотрудников, пересылка которых была расценена работодателем как разглашение охраняемой законом тайны.

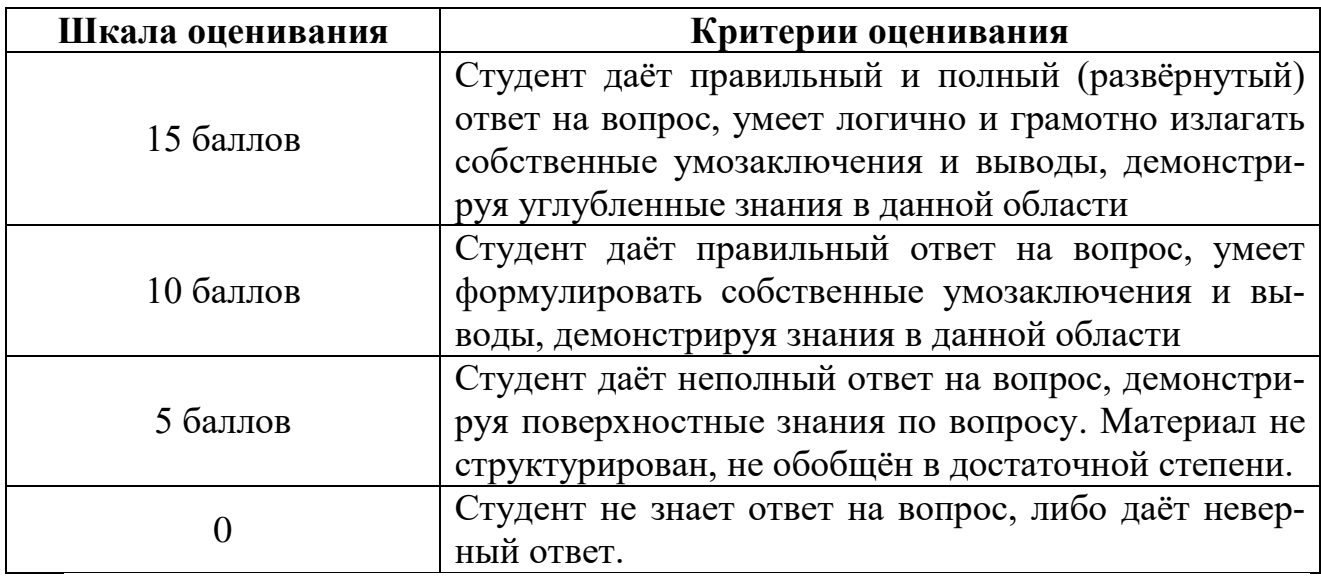

Дайте правовую оценку ситуации.

# **ОЦЕНОЧНЫЕ МАТЕРИАЛЫ ДЛЯ ПРОВЕДЕНИЯ ПРОМЕЖУТОЧНОЙ АТТЕСТАЦИИ:**

**Типовые контрольные задания для промежуточной аттестации:**

**1. Типовое задание для оценивания результатов сформированности компетенции: ПК-2 Способен обеспечивать соблюдение законодательства Российской Федерации субъектами права. ПК-4. Способен принимать решения и совершать юридические действия в точном соответствии с законодательством Российской Федерации**

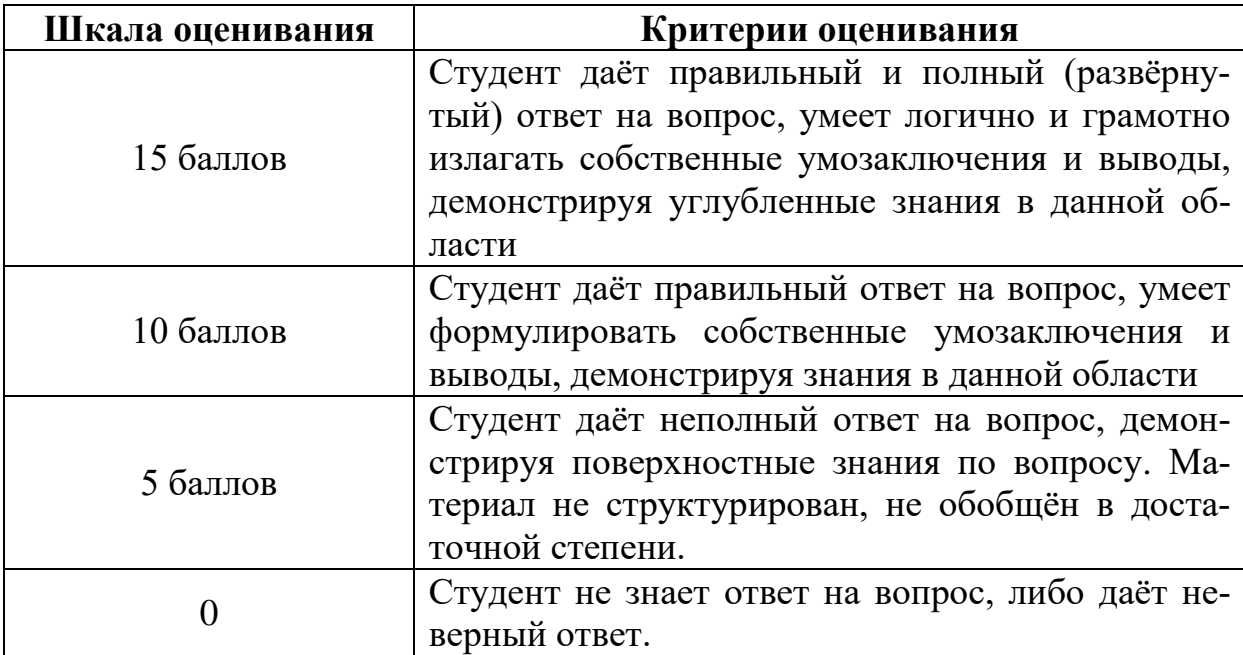

1. Понятие и виды информации.

#### **Задача**

Прокуратурой Московского района г. Твери проведена проверка в порядке осуществления надзора за исполнением действующего законодательства о противодействии коррупции, в ходе которой установлено следующее. Страница Интернет-сайта в телекоммуникационной сети «Интернет» http://klad.mycloudshop.ru/ содержит информацию о возможных путях приобретения наркотических средств. Интернет-сайт http://klad.mycloudshop.ru/ является объявлением о дистанционной продаже наркотических средств, на странице указан прайс-лист с ценами продукции. Также на сайте имеется указание на то, что возможно приобрести наркотические средства, в графе «Ветрина» возможно выбрать вид наркотического средства, при выборе конкретного товара отображается его стоимость и вес, также имеется возможность связаться с продавцом, который сообщает номер карты для оплаты. На данном сайте предоставлена возможность осуществить заказ наркотических средств, согласно имеющемуся каталогу. Данная информация (публичная оферта) предоставляется путем размещения на Интернет-сайте. Соответственно, продажа наркотических средств осуществляется дистанционным способом. Доступ к сайту открыт для неопределенного круга лиц, в том числе для несовершеннолетних.

На основании каких нормативно-правовых актов может быть ограничен доступ к данному интернет-сайту? Какие действия должна предпринять прокуратура Московского района г. Твери?

| Шкала оценивания | Критерии оценивания                            |
|------------------|------------------------------------------------|
| 15 баллов        | Студент даёт правильный и полный (развёрну-    |
|                  | тый) ответ на вопрос, умеет логично и грамотно |
|                  | излагать собственные умозаключения и выводы,   |
|                  | демонстрируя углубленные знания.               |
|                  | Студент правильно назвал и подобрал нормы      |
|                  | права, необходимые для решения задачи, а также |
|                  | правильно осуществил толкование норм права.    |
| 10 баллов        | Студент даёт правильный ответ на вопрос, умеет |
|                  | формулировать собственные умозаключения и      |
|                  | выводы, демонстрируя свои знания.              |
|                  | Студент правильно назвал и подобрал надлежа-   |
|                  | щие нормы, необходимые для решения задачи.     |
|                  | Студент допустил незначительные ошибки в тол-  |
|                  | ковании правовых норм.                         |
|                  | Студент построил логически выверенный, но не   |
|                  | полностью обоснованный ответ на вопрос(ы) или  |
|                  | пришёл к правильному решению задачи, но не     |
|                  | привел развернутую аргументацию.               |
| 5 баллов         | Студент правильно назвал и (или) подобрал пол- |
|                  | ностью или частично надлежащие нормы права,    |
|                  | необходимые для решения задачи.                |
|                  | Студент допустил существенные ошибки при       |
|                  | толковании правовых норм.                      |
|                  | Студент предложил версию решения задачи, ко-   |
|                  | торая оказалась не вполне правильной или недо- |
|                  | статочно обоснованной.                         |
| $\theta$         | Студент не смог правильно подобрать источники  |
|                  | и конкретные нормы права, необходимые для      |
|                  | решения задачи. В ответе отсутствует логика;   |
|                  | студент не владеет юридической терминологией.  |
|                  | Задача не решена или решена неверно, в проти-  |
|                  | воречии с действующим законодательством и      |
|                  | иными источниками права.                       |

**Критерии оценивания решения задач**

# **V. Учебно-методическое и информационное обеспечение дисциплины**

## **а) Основная литература:**

1. Бачило, И. Л. Информационное право : учебник для вузов/ И. Л. Бачило. — 5-е изд., перераб. и доп. — Москва : Юрайт, 2022. — 419 с. — (Высшее образование). — Текст : электронный. — URL: https://urait.ru/bcode/488594 (дата обращения: 05.12.2022).

2. Информационное право : учебник для вузов / М. А. Федотов [и др.] ; под ред. М. А. Федотова. — Москва : Юрайт, 2022. — 497 с. — (Высшее образование). — Текст : электронный. — URL: https://urait.ru/bcode/489946 (дата обращения: 05.12.2022).

3. Информационное право : учебник для вузов / Н. Н. Ковалева [и др.] ; под ред. Н. Н. Ковалевой. — Москва : Юрайт, 2022. — 353 с. — (Высшее образование). — Текст : электронный. — URL: https://urait.ru/bcode/496717 (дата обращения: 05.12.2022).

4. Информационное право. Практикум / Н. Н. Ковалева, Н. А. Жирнова, Ю. М. Тугушева, Е. В. Холодная ; под ред. Н. Н. Ковалевой. — Москва : Юрайт, 2022. — 159 с. — (Высшее образование). — Текст : электронный. — URL: https://urait.ru/bcode/496338 (дата обращения: 05.12.2022).

5. Рассолов, И. М. Информационное право : учебник и практикум для вузов / И. М. Рассолов. — 6-е изд., перераб. и доп. — Москва : Юрайт, 2022. — 415 с. — (Высшее образование). — Текст : электронный. — URL: https://urait.ru/bcode/488767 (дата обращения: 05.12.2022).

#### **б) дополнительная литература:**

1. Информационные технологии в юридической деятельности : учеб. пособие / С. Я. Казанцев, Н. М. Дубинина, А. И. Уринцов [и др.] ; под ред. А. И. Уринцова. - 2-е изд.. перераб. и доп. — Москва : ЮНИТИ-ДАНА, 2020. - 351 с. - Текст : электронный. - URL: https://znanium.com/catalog/product/1352967 (дата обращения: 05.12.2022).

2. Информационные технологии в юридической деятельности : учебник для вузов / П. У. Кузнецов [и др]. — 3-е изд., перераб. и доп. — Москва : Юрайт, 2022. — 325 с. — (Высшее образование). — Текст : электронный. — URL: https://urait.ru/bcode/488769 (дата обращения: 05.12.2022).

3. Информационные технологии в юридической деятельности : учебник и практикум для вузов / В. Д. Элькин [и др.] . — 2-е изд., перераб. и доп. — Москва : Юрайт, 2022. — 472 с. — (Высшее образование). — Текст : электронный. — URL: https://urait.ru/bcode/488701 (дата обращения: 05.12.2022).

4. Серова, Г. А. Информационные технологии в юридической деятельности : учеб. пособие / Г.А. Серова. — Москва : ИНФРА-М, 2021. — 241 с. — (Высшее образование: Бакалавриат). - Текст : электронный. - URL: https://znanium.com/catalog/product/1242306 (дата обращения: 05.12.2022).

# **VI. ПЕРЕЧЕНЬ РЕСУРСОВ ИНФОРМАЦИОННО-ТЕЛЕКОММУНИКАЦИОННОЙ СЕТИ «ИНТЕРНЕТ», НЕОБХОДИМЫХ ДЛЯ ОСВОЕНИЯ ДИСЦИПЛИНЫ**

#### **2) Программное обеспечение**

а) Лицензионное программное обеспечение

Kaspersky Endpoint Security 10 для Windows – акт на передачу прав ПК545 от 16.12.2022

СПС ГАРАНТ аэро - договор №5/2018 от 31.01.2018

СПС КонсультантПлюс: версия Проф. - договор № 2018С8702

б) Свободно распространяемое программное обеспечение Google Chrome Яндекс Браузер Многофункциональный редактор ONLYOFFICE ОС Linux Ubuntu Notepad++ OpenOffice paint.net WinDjView

# **3) Современные профессиональные базы данных и информационные справочные системы**

 Справочная правовая система «Консультант Плюс»<https://www.garant.ru/> Справочная правовая система «ГАРАНТ»<https://www.consultant.ru/> ЭБС Лань<https://e.lanbook.com/>

ЭБС Znanium.com<https://znanium.com/>

ЭБС Университетская библиотека online [https://biblioclub.ru](https://biblioclub.ru/) 

ЭБС ЮРАЙТ<https://urait.ru/>

ЭБС IPR SMART<https://www.iprbookshop.ru/>

# **VI. МЕТОДИЧЕСКИЕ МАТЕРИАЛЫ ДЛЯ ОБУЧАЮЩИХСЯ ПО ОСВОЕНИЮ ДИСЦИПЛИНЫ**

# **ОРГАНИЗАЦИЯ РЕЙТИНГ-КОНТРОЛЯ**

1. Использование рейтинговой системы оценки качества учебной работы студентов ТвГУ определяется соответствующим локальным актом.

2. Каждый семестр делится на два модуля, которые завершаются контрольной точкой.

3. Формой рейтингового модульного контроля является тестирование.

4. Изучение дисциплины заканчивается зачетом.

На первый модуль отводится 40 баллов, которые распределяются следующим образом:

- текущий контроль – до 35 баллов;

- рубежный контроль – 5 баллов.

На второй модуль отводится 60 баллов, которые распределяются следующим образом:

- текущий контроль – до 55 баллов;

- рубежный контроль – 5 баллов.

5. На первом занятии преподаватель озвучивает обучающимся тематический и календарный график занятий, формы и сроки выполнения заданий, баллы, которые могут быть получены обучающимся за выполнение каждого из заданий.

Дополнительно обучающимся озвучиваются формы и правила выполнения заданий для получения премиальных баллов.

### **1. Примерная тематика электронных презентаций студентов и основные требования к таким работам.**

- *1.* Соотношение категорий «свобода мысли и слова», «свобода выражения мнения» и «свобода массовой информации» *(по законодательству РФ, зарубежных стран и нормам международного права).*
- 2. Объекты и субъекты отношений в сфере массовой информации.
- 3. Механизмы защиты прав в сфере массовой информации.
- 4. Этика журналистской деятельности*.* Корпоративные нормы журналистской этики и право.
- 5. Право журналистов на доступ к информации.
- 6. Особенности деятельности журналистов при освещении террористических актов.
- 7. Защита тайны источника информации.
- 8. Права СМИ, учрежденных политической партией.
- 9. Интернет как источник официальной информации о выборах.
- 10.Пользовательские соглашения (Terms of Service) отдельных Интернетресурсов в юридическом контексте.
- 11.Самоуправление пользователей на ресурсах Интернета. ВИКИПЕДИЯ как пример самоуправляемого сетевого сообщества.
- 12.Проблема «безопасности в Интернете». Правовые методы противодействия. Угрозы для отдельных категорий пользователей.

Тема мультимедийной презентации выбирается студентом самостоятельно по согласованию с преподавателем. Мультимедийные презентации используются в целях наглядной демонстрации дополнительных материалов к устному сообщению и не должны содержать весь основной текст, с которым выступает докладчик. В презентации могут быть отражены: основные тезисы выступления, цифры и названия, которые трудно воспринимаются аудиторией «на слух», графики, схемы, таблицы, формулы, а также видеозаписи и др.

Создание мультимедийной презентации, как правило, состоит из трех этапов:

I. Планирование презентации – это многошаговая процедура, включающая определение целей, изучение аудитории, формирование структуры и логики подачи материала. Планирование презентации включает в себя: определение целей; сбор информации об аудитории; определение основной идеи презентации; подбор дополнительной информации; планирование выступления; создание структуры презентации; проверка логики подачи материала.

II. Разработка презентации – методологические особенности подготовки слайдов презентации, включая вертикальную и горизонтальную логику, содержание и соотношение текстовой и графической информации.

III. Репетиция презентации – это проверка и отладка созданной презентации.

Объем презентации должен быть не меньше 10 слайдов. Первый слайд – это титульный лист, на котором должны быть представлены: название темы выступления; фамилия, имя, отчество автора. Допускается размещение фотографии или рисунка, отражающего тему исследования.

Дизайн-эргономические требования к презентации: сочетаемость цветов, ограниченное количество объектов на слайде, цвет текста, наглядность и «читаемость».

В оформлении презентаций выделяют две важных составляющих: оформление слайдов и представление информации на них. Прежде всего, презентация должна быть выполнена в едином стиле. На одном слайде рекомендуется размещение не более 3 цветов. При этом цвет текста должен сочетаться с цветом фона и позволять читателям ознакомиться с представляемым материалом. Использование различных анимационных эффектов не приветствуется, поскольку они отвлекают внимание аудитории от содержания информации на слайде.

Правила представления информации в мультимедийных презентациях следующие: использование коротких слов и предложений; использование заголовков для привлечения внимания аудитории; горизонтальное расположение информации; размещение пояснений к рисунку под ним; использование рамок, заливок, рисунков, таблиц, диаграмм и схем для иллюстрации наиболее важных фактов; не выносите в один слайд более 3-х фактов, выводов и определений; обеспечьте максимальную информационную насыщенность при минимальном объеме информации на слайде за счет грамотного структурирования и устного текста.

# **2. Методические рекомендации по работе с нормативно-правовыми актами:**

Самостоятельная работа призвана, прежде всего, сформировать у студентов навыки работы с нормативно-правовыми актами. При их анализе необходимо научиться правильно фиксировать основный реквизиты документа (полное официальное название, когда и каким государственным органом был принят, кем и когда подписан, где опубликован), порядок вступления в силу и сферу действия.

В процессе изучения правовых источников очень важно правильно определить причины и исторические условия принятия данного правового документа. Необходимо уяснить главное, сущностное - почему, с какой целью государством был разработан и принят настоящий правовой акт, чем обусловлено его появление именно в это время, каков его социальный смысл. При этом каждый нормативно-правовой акт должен быть рассмотрен не изолированно, а в рамках его системной связи с другими нормами права.

Следует обратить внимание на терминологию изучаемого источника, без знания которой невозможно усвоить ключевые положения изучаемой дисциплины. В этих целях, как показывает опыт, незаменимую помощь оказывают всевозможные юридические справочные издания, прежде всего, энциклопедического характера.

#### **3. Типовые ситуационные задачи:**

#### Задача №1

ООО «КИТ» не исполнило обязанность по ограничению доступа к информации, доступ к которой должен быть ограничен на основании сведений, полученных от федерального органа исполнительной власти, осуществляющего функции по контролю и надзору в сфере связи, информационных технологий и массовых коммуникаций, чем нарушило требования п. 5 ст. 46 Федерального закона от 07.07.2003 № 126-ФЗ «О связи».

В соответствии с п. 5 ст. 46 Федерального закона от 07.07.2003 № 126-ФЗ «О связи» (Далее - Федерального закона «О связи») оператор связи, оказывающий услуги по предоставлению доступа к информационнотелекоммуникационной сети «Интернет», обязан осуществлять ограничение и возобновление доступа к информации, распространяемой посредством информационно-телекоммуникационной сети «Интернет», в порядке, установленном Федеральным законом от 27.07.2006 № 149-ФЗ «Об информации, информационных технологиях и о защите информации» (далее - Федеральный закон «Об информации, информационных технологиях и о защите информации»).

На основании ч. 1 ст. 15.1 Федерального закона «Об информации, информационных технологиях и о защите информации» в целях ограничения доступа к сайтам в сети «Интернет», содержащим информацию, распространение которой в Российской Федерации запрещено, создана и ведется единая автоматизированная информационная система «Единый реестр доменных имен, указателей страниц сайтов в сети «Интернет» и сетевых адресов, позволяющих идентифицировать сайты в сети «Интернет», содержащие информацию, распространение которой в Российской Федерации запрещено» (далее - Реестр запрещенной информации).

В соответствии с ч. 10 ст. 15.1 Федерального закона «Об информации, информационных технологиях и о защите информации» в течение суток с момента включения в реестр сетевого адреса, позволяющего идентифицировать сайт в сети "Интернет", содержащий информацию, распространение которой в

Российской Федерации запрещено, оператор связи, оказывающий услуги по предоставлению доступа к информационно-телекоммуникационной сети "Интернет", обязан ограничить доступ к такому сайту в сети "Интернет".

В соответствии с п. 13 Правил создания, формирования и ведения реестра запрещенной информации, утвержденных Постановлением Правительства РФ от 26.10.2012 № 1101 (далее — Правила реестра), перечень доменных имен, указателей страниц сайтов в сети «Интернет», а также сетевых адресов, позволяющих идентифицировать сайт в сети «Интернет», доступ к которым обязан ограничить оператор связи, оказывающий услуги по предоставлению доступа к сети «Интернет», обновляется ежедневно в 9 часов 00 минут и 21 час 00 минут по московскому времени. В течение суток с момента такого обновления оператор связи обязан ограничить доступ к таким сайтам в сети «Интернет».

В соответствии с ч. 7 ст. 15.2 Федерального закона «Об информации, информационных технологиях и о защите информации» в течение суток с момента получения по системе взаимодействия сведений об информационном ресурсе, содержащем объекты авторских и (или) смежных прав, распространяемые в информационно-телекоммуникационных сетях, в том числе в сети "Интернет", или информацию, необходимую для их получения с использованием информационно-телекоммуникационных сетей, которые используются без разрешения правообладателя или иного законного основания, оператор связи, оказывающий услуги по предоставлению доступа к информационнотелекоммуникационной сети "Интернет", обязан граничить доступ к незаконно размещенной информации в соответствии с вступившим в конную силу судебным актом.

В соответствии с ч. 3 ст. 15.3 Федерального закона «Об информации, информационных технологиях и о защите информации» после получения по системе взаимодействия требования Федерального органа исполнительной власти, осуществляющего функции по контролю и надзору сфере средств массовой информации, массовых коммуникаций, информационных технологий и связи**,** о принятии мер по ограничению доступа оператор связи, оказывающий услуги по предоставлению доступа к информационнотелекоммуникационной сети "Интернет", обязан незамедлительно ограничить доступ к информационному ресурсу, в том числе к сайту в сети Интернет", или к информации, размещенной на нем и содержащей призывы к массовым беспорядкам, осуществлению экстремистской деятельности, участию в массовых (публичных) мероприятиях, проводимых с нарушением установленного порядка.

Таким образом, в соответствии с требованиями п. 5 ст. 46 Федерального закона «О связи» и ч. 10 ст. 15.1, ч. 7 ст. 15.2, ч. 3 ст. 15.3 Федерального закона «Об информации, информационных технологиях и о защите информации» оператор связи обязан осуществлять ограничение доступа к сайтам в сети Интернет в течение суток с момента включения их в Реестр запрещенной информации.

В Управление из ФГУП «РЧЦ ЦФО» (Радиочастотная служба) поступили материалы осуществления мониторинга выполнения оператором связи требований по ограничению доступа к ресурсам в сети «Интернет», доступ к которым на территории Российской Федерации запрещён.

В результате изучения полученных материалов было установлено, что ООО «КИТ» в нарушение требований п. 5 ст. 46 Федерального закона «О связи», ч. 10 ст. 15.1, ч. 3 ст. 15.3 федерального закона «Об информации, информационных технологиях и о защите информации» не ограничивает доступ к определённым сайтам в сети Интернет. Признаки какого состава административного правонарушения могут содержаться в действиях ООО «КИТ»?

#### Задача№2

Сбербанк РФ обратился в суд с иском к Иванову о взыскании задолженности по кредитному договору. В судебное заседание ответчик не явился, его представитель ходатайствовал об отложении разбирательства дела, при этом были представлены суду доказательства причин неявки - копия больничного в электронном виде. Определением суда в удовлетворении ходатайства представителя ответчика отказано, дело рассмотрено в его отсутствие с вынесением решения об удовлетворении иска. Правильное ли решение принял суд? Какой принцип правосудия мог быть нарушен?

# **4. Методические рекомендации по организации самостоятельной работы студентов.**

Успешное изучение дисциплины возможно только при правильной организации самостоятельной работы студента. Обучающемуся следует, прежде всего, внимательно ознакомиться с содержанием рабочей программы курса.

В рамках самостоятельной подготовки должно быть особое внимание уделено работе с литературой. Достаточно обратиться к перечню базовой и рекомендуемой литературы, приведенной в программе, чтобы понять, насколько огромна по своему объему и чрезвычайно разнообразна литература. Опубликованные работы написаны в различных жанрах, которые определяются тем, что они рассчитаны на различные по подготовке и интересам группы читателей (ими могут быть не только студенты, но и практики, научные работники), либо граждан, интересующихся правом независимо от своей профессии; предполагают передачу различного объема знаний; написаны в традиционной или критической манере.

Ввиду такого обилия информации и насыщенности книжного рынка, возникает необходимость в ходе самоподготовки осваивать методику поиска литературы и оценки содержащейся в ней информации.

Наиболее традиционными и привычными для российских студентов (да и преподавателей) являются следующие способы отыскания литературы: работа с библиографическими изданиями в библиотеках; изучение специальных выпусков отсылок к литературе, систематизированных по отраслям права, разделам, либо конкретным проблемам; использование библиотечных каталогов, которые в настоящее время представлены преимущественно в виде компьютерной информации.

Оценка информации в правовой литературе должна осуществляться, прежде всего, по критериям актуальности и соответствия суждений действующему законодательству и последним решениям высших судебных органов страны. В порядке совета можно выделить несколько способов оценки научного текста:

во-первых, определение предназначенности работы - полемическая, альтернативная, острокритическая, традиционная;

во-вторых, сопоставление даты издания книги или журнала и изменений в законе, учитывая тенденции развития;

в-третьих, сопоставление хотя бы нескольких литературных источников, с тем, чтобы действительно оценить полноту разработки предмета, уровень и объем проводимых соображений;

в-четвертых, консультирование с ведущим преподавателем по вопросам того или иного издания.

В ходе работы с литературой студент должен знакомиться с опубликованной и неопубликованной судебной практикой, составлять ее краткие обзоры и представлять на обсуждение на занятии либо на заседании научной студенческой конференции.

Важным моментом является также и то, чтобы самоподготовка студентов по определенной проблематике проводилась с учетом времени изучения данной темы по учебному плану.

# **5. Вопросы для подготовки к промежуточной аттестации.**

- 1. Предмет информационного права, его место в системе российского права
- 2. Роль информации и права в информационном обществе.
- 3. Особенности реализации информационных правоотношений в Интернете. Предпринимательская деятельность с использованием информационных технологий.
- 4. Электронная цифровая подпись и электронная подпись как институт информационного права.
- 5. Электронный документ и электронный документооборот.
- 6. Участники электронного документооборота. Правовой статус участников, правовые регламенты взаимодействия участников
- 7. Применение электронного документооборота в госорганах. Электронное государство, электронное правительство, электронное правосудие, электронный парламент.
- 8. Виды систем электронного документооборота, применяемые в РФ.
- 9. Обязательный экземпляр документа как разновидность документированной информации.
- 10.Правовое регулирование отношений в области обработки персональных данных.
- 11.Правовое регулирование общественных отношений в области библиотечного дела.
- 12.Правовое регулирование общественных отношений в области архивного дела.
- 13.Доктрина информационной безопасности РФ об основных угрозах в информационной сфере и их источниках.
- 14.Понятие киберпреступности. Основные подходы к пониманию киберпреступления.
- 15.Уголовная ответственность в сфере информационных преступлений.

# **VIII. ПЕРЕЧЕНЬ ПЕДАГОГИЧЕСКИХ И ИНФОРМАЦИОННЫХ ТЕХНОЛОГИЙ, ИСПОЛЬЗУЕМЫХ ПРИ ОСУЩЕСТВЛЕНИИ ОБРАЗОВАТЕЛЬНОГО ПРОЦЕССА ПО ДИСЦИПЛИНЕ, ВКЛЮЧАЯ ПЕРЕЧЕНЬ ПРОГРАММНОГО ОБЕСПЕЧЕНИЯ И ИНФОРМАЦИОННЫХ СПРАВОЧНЫХ СИСТЕМ**

Выработка профессиональных навыков и умений предполагает широкое использование в ходе образовательного процесса интерактивных методик обучения. Использование активных методов обучения имеет целью конструктивное вовлечение студентов в учебный процесс, активизацию учебнопознавательной деятельности.

Основные виды используемых образовательных технологий:

- технологии, направленные на деятельно-ориентированное обучение студентов, имеющие целью формирование системы профессиональных практических навыков и умений, что даст возможность подготовить юриста, способного квалифицированно решать профессиональные задачи.

-технологии, направленные на личностно-ориентированное обучение, чему способствует выполнение различных творческих заданий в рамках изучения курса, научно-исследовательская работа, публичные выступления, индивидуальная самостоятельная работа и т.п.

- технологии, направленные на проблемное обучение. При чтении лекций преподаватель особое внимание уделяет актуальным вопросам теории государства и права.

Использование активных методов обучения имеет целью конструктивное вовлечение студентов в учебный процесс, активизацию учебнопознавательной деятельности.

Цели проведения практических занятий – закрепить у студентов основные теоретические положения дисциплины, выработать навыки анализа и самостоятельного применения теоретических положений курса к актуальным проблемам юридической науки, способствовать изучению ими необходимой литературы, в том числе и специальной по теме, вынесенной на практическое занятие. Проведение практических занятий предполагает выработку у студентов профессиональной заинтересованности, развитие у них юридического мышления, правосознания, повышения уровня правовой культуры.

Активные методы обучения предполагают деловое сотрудничество, взаимодействие, обмен информацией, более глубокое усвоение материала, понимание сущности изучаемых правовых явлений, и как результат – получение соответствующих знаний, умений и навыков, формирование компетенций.

При проведении занятий используются такие интерактивные методики как «мозговой штурм», ролевые и деловые игры, выполнение творческих заданий, работа в малых группах, интерактивное выступления, презентации, дискуссии и другие.

Так, проведение деловой игры направлено на получение и закрепление полученных знаний, выработку навыков публичного выступления и других. Ее функциями являются тренинг, интенсификация процесса обучения, проблематизация вопросов, расширение и углубление предмета изучения. Обучающая ценность деловой (ролевой) игры связана со способностью студента лучше усваивать изучаемый материал, так как требует личного участия и позволяет развивать профессиональное мышление, анализировать возникшую ситуацию. Деловая игра предполагает совместную деятельность участников учебного процесса, развивает коммуникативные качества, создает атмосферу интеллектуального соперничества.

К числу используемых при проведении практических занятий по курсу относятся творческие (проблемные) задания. Например, подготовка мультимедийных презентаций, выполнение мини-проектов в малых группах, включающих элементы творчества и командной работы.

Работа в малых группах является одним из используемых методов при проведении практических занятий. Объединив студентов в подгруппы, преподаватель. Выполняя роль модератора, предлагает им выполнить определенное творческое задание (составить схему, обосновать доводы, выработать общее решение, проанализировать ситуацию). Задание выполняется группой сообща, а затем ее представитель презентует результаты работы.

Интерактивное выступление направлено на развитие одного из профессиональных навыков - публичного выступления. От чтения доклада его отличает не только содержания, но и форма сообщения определенной информации. Интерактивное выступление требует серьезной предварительной подготовки. Нередко используются и такие методики как «дерево решений», «мозговой штурм», «займи и обоснуй позицию» и другие.

Непременным условием успешной работы студентов на практических занятиях является серьезная предварительная подготовка: студентам необходимо внимательно ознакомиться теоретическим материалом курса, изучить и усвоить рекомендованную по данной теме литературу. В процессе подготовки к занятиям студентам рекомендуется использовать справочно-правовую систему Гарант, а также Консультант Плюс.

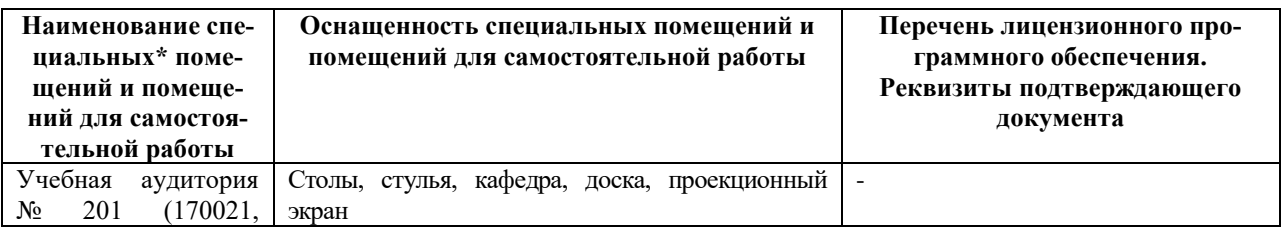

# **VII. МАТЕРИАЛЬНО-ТЕХНИЧЕСКОЕ ОБЕСПЕЧЕНИЕ**

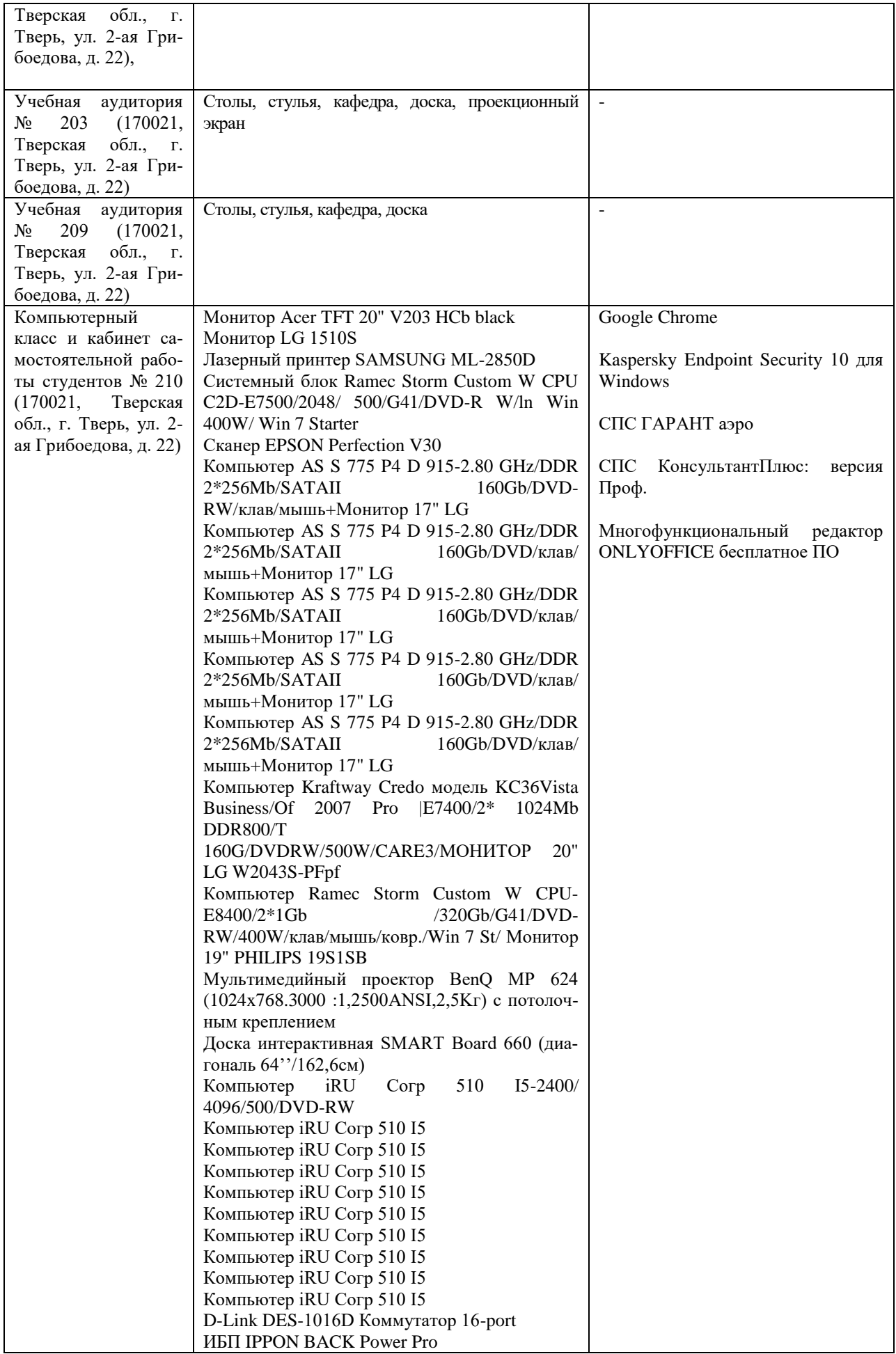

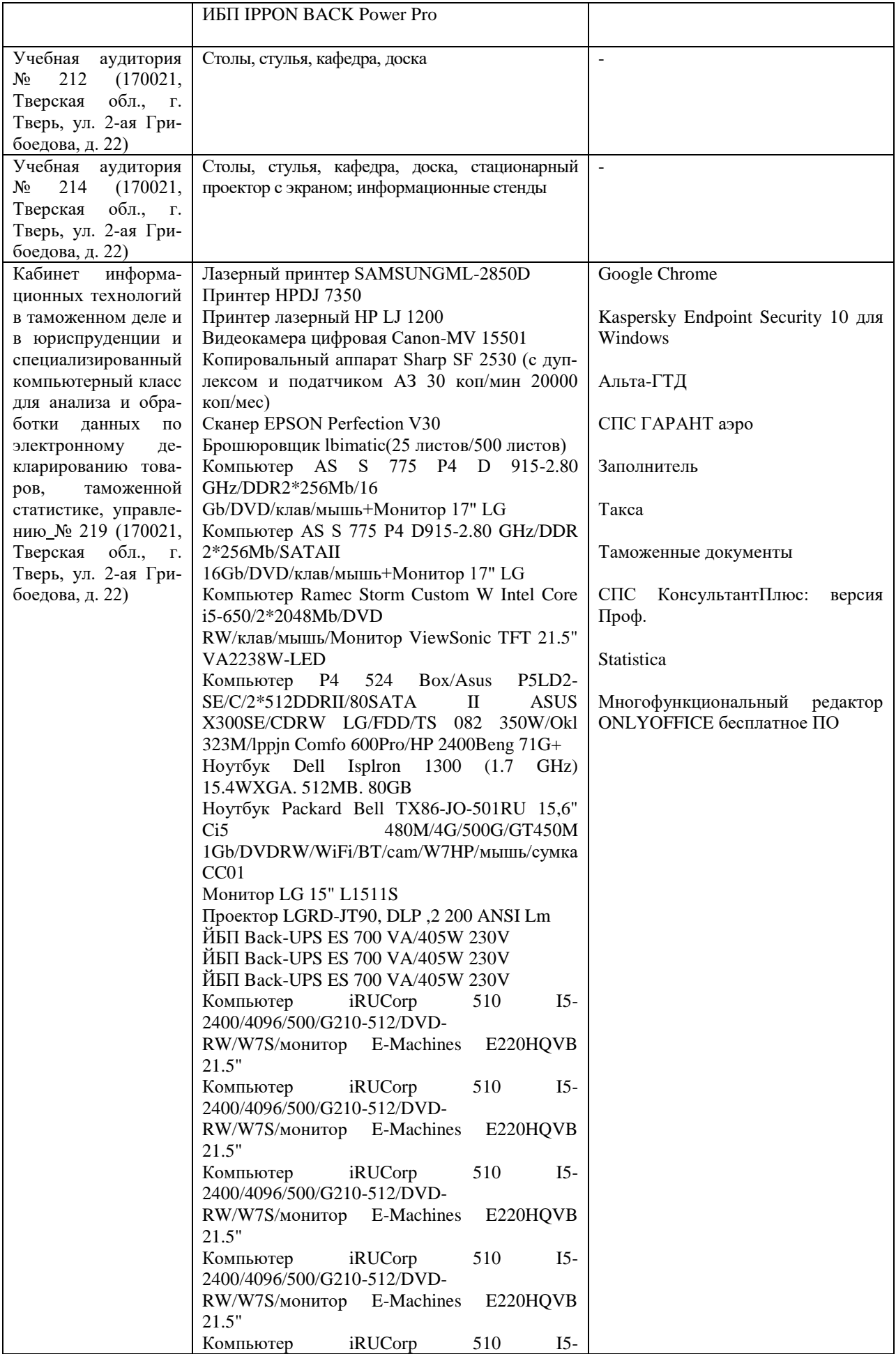

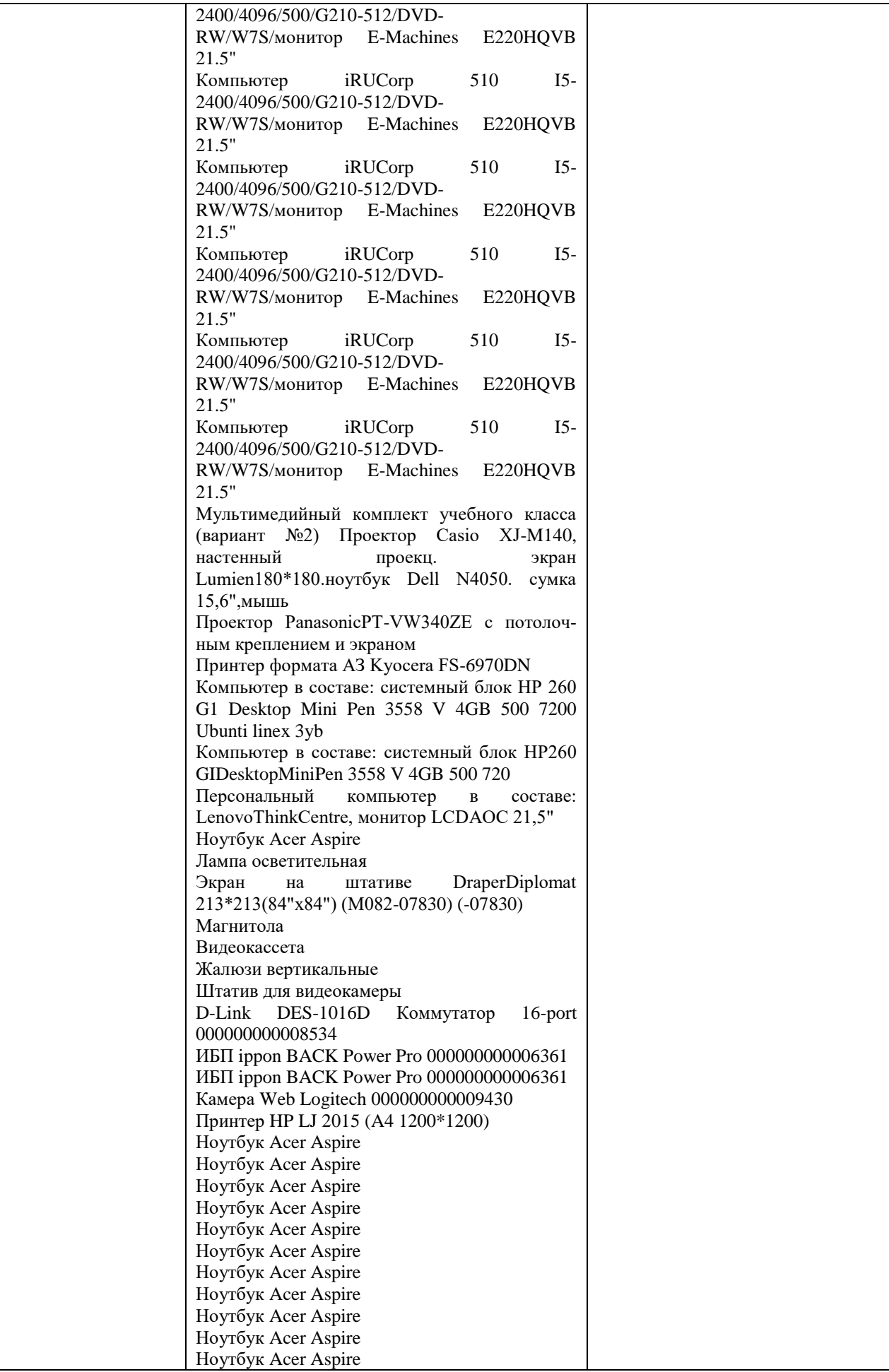

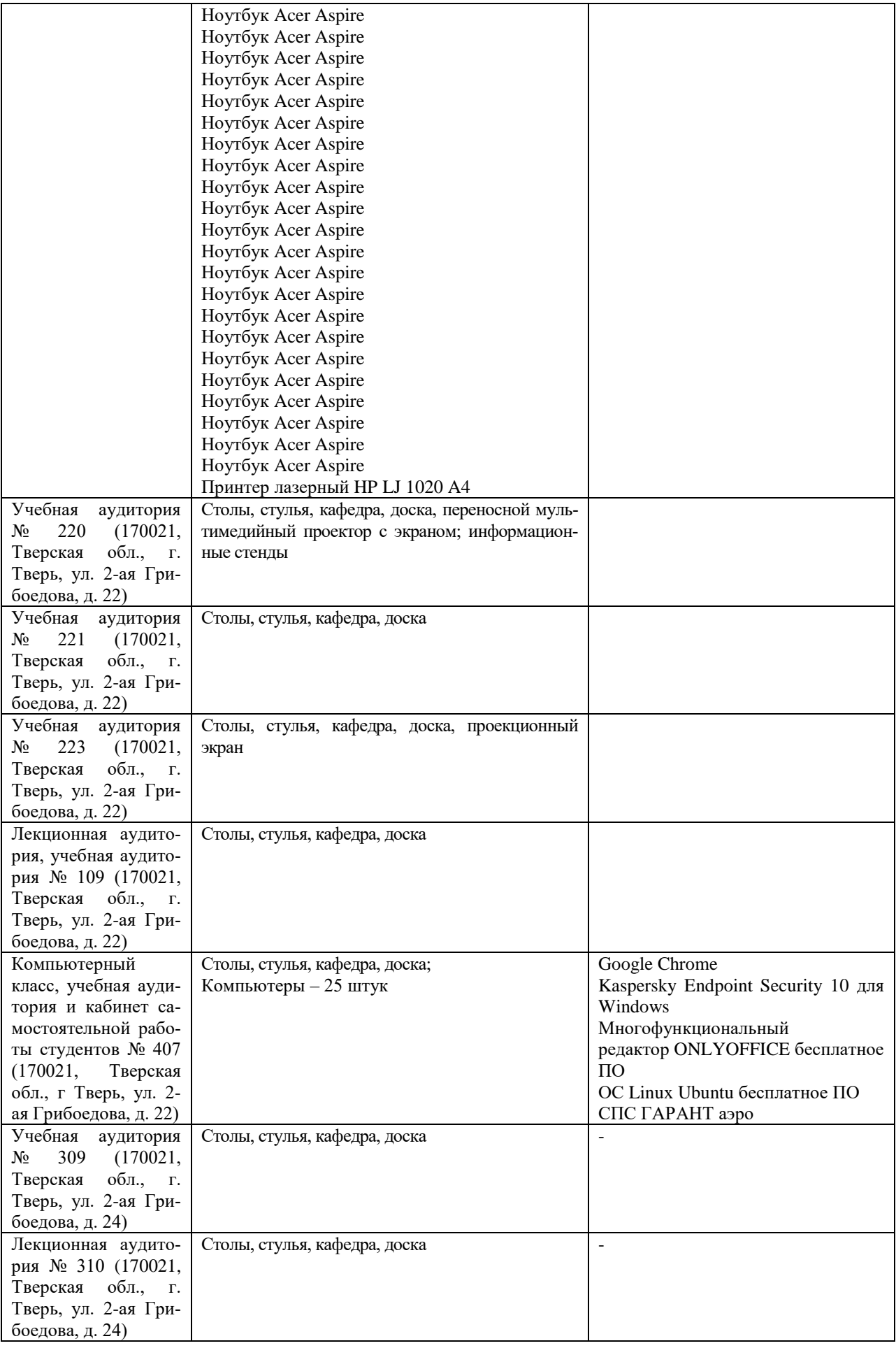

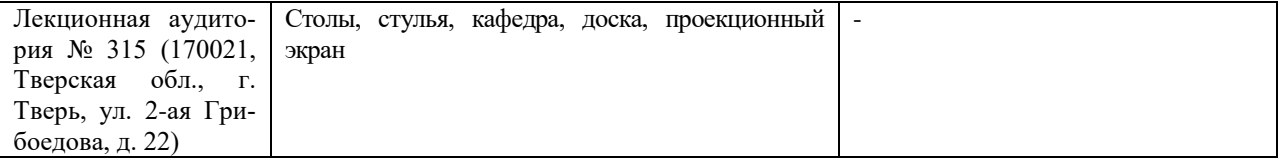

# **VIII. СВЕДЕНИЯ ОБ ОБНОВЛЕНИИ РАБОЧЕЙ ПРОГРАММЫ ДИСЦИПЛИНЫ**

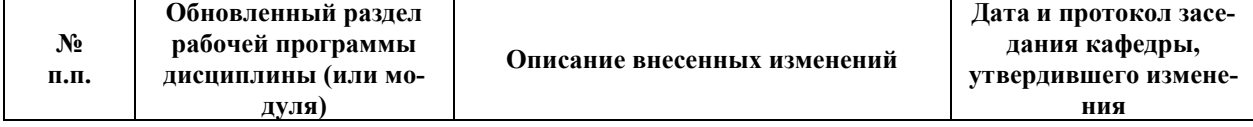